## $v1.19$

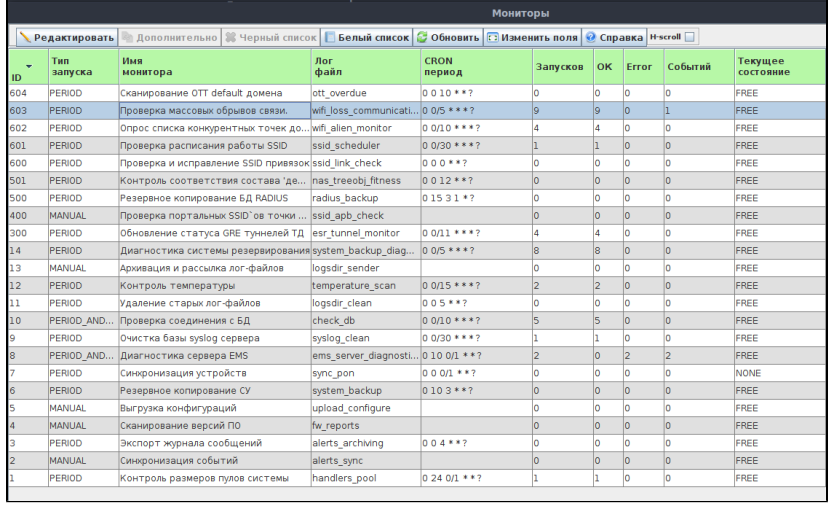

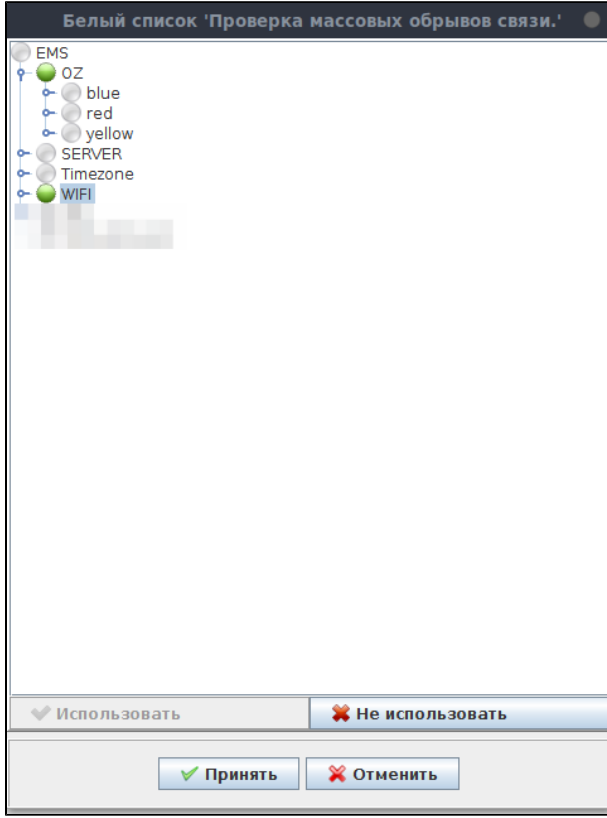

 $EMS$  " , , , ,

 $\cdot$ 

 $\begin{array}{cc} , & 10 \\ , & , & 50 \end{array}$ 

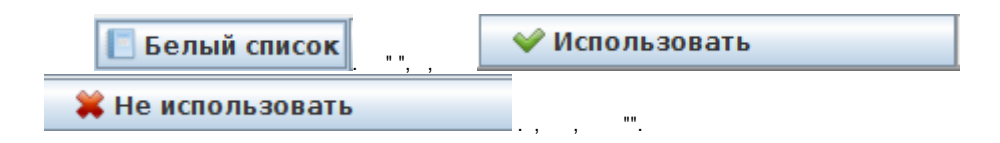

## ,  $(50\%)$ , EMS.

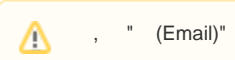